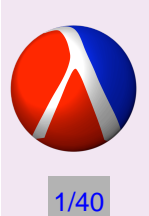

### **NKS Experimental Design and Implementation for Students**

Jamie Raymond Northeastern University raymond@ccs.neu.edu

An NKS 2004 Presentation

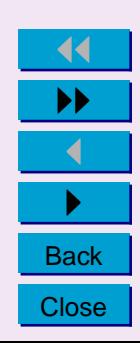

## **Introduction**

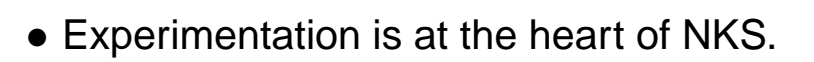

- Conducting general NKS experiments involves programming.
- Where can NKS and programming meet at the pre-college level?

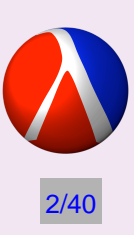

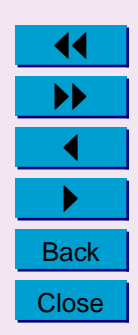

## **Pre-college**

Two approaches to introducing NKS

- 1. Computing courses: interesting problem domain
- 2. Domain courses (science,math): computer experiments that require programming

### **My Experience**

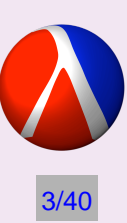

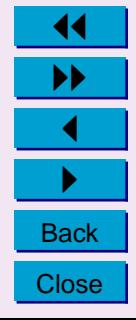

## **Roadmap**

- NKS Experimental Design
- Programming for NKS Experiments
- TeachScheme!
- Introductory NKS Exercise

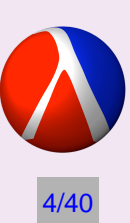

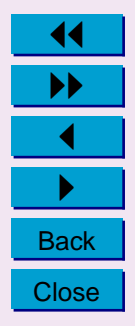

# **NKS Experiments**

### **Simple Programs**

- CAs, Turing machines, substitution systems,
- numerical systems, multiway systems, and et cetera.

#### **Experimentation**

- Data generation
- Analysis (visual, statistical, etc.)

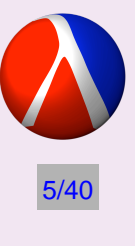

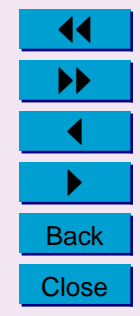

# **Scientific Method for NKS**

### **Textbook Scientific Method**

- 1. Observation
- 2. Hypothesis
- 3. Experiment
- 4. Conclusion

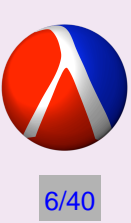

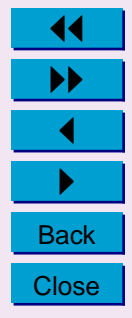

# 7/40

# **Scientific Method for NKS**

### **NKS Scientific Method**

- 1. Observation
- 2. Question
- 3. Visualization
- 4. Experiment: Generation and Analysis
- 5. Conclusion

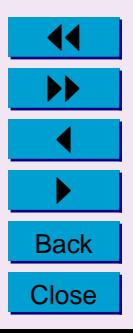

# **Beginning Programmers**

**Cognitive Model**

#### **Issues**

- Syntax
- Errors
- Blank screen

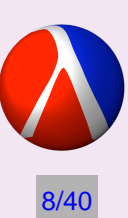

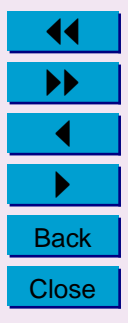

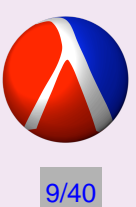

## **Programming**

- Language
- Environment
- Methodology

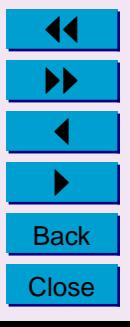

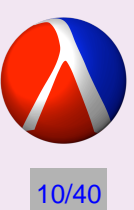

# **One language fits all?**

- C?
- Java?
- Python?
- Scheme?
- Mathematica?

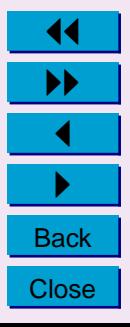

### **TeachScheme!**

Less syntax, more problem solving

#### **Pillars of TeachScheme!**

- Curriculum
- Language Levels
- Programming Environment

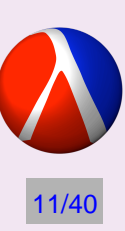

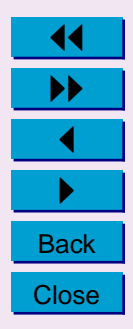

# 12/40

## **Curriculum**

- *How to Design Programs* Felleisen, Findler, Flatt, Krishnamurthi MIT Press, 2000
- http://www.htdp.org

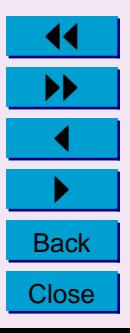

## **Design Recipe**

- 1. Problem Analysis & Data Definition
- 2. Contract, Purpose, Header
- 3. Examples
- 4. Function Template
- 5. Function Definition
- 6. Tests

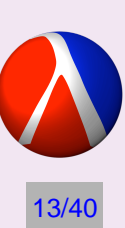

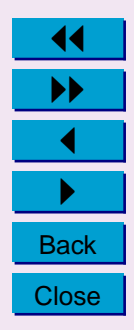

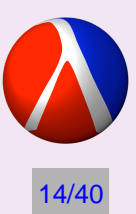

## **Template matches Data Definition**

```
A List-of-Number is one of:
```

```
-- empty
```
-- (cons Number List-of-Number)

```
;;Template
;;LON-f: List-of-Number -> ???
(define (LON-f a-lon)
  (cond
    [ (empty? a-lon) \ldots][(cons? a-lon) ...(first a-lon) ...
                     \ldots (LON-f (rest a-lon))]))
```
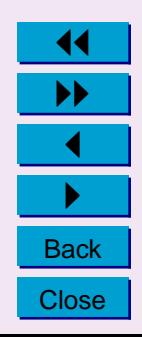

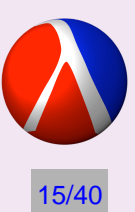

## **Language Levels**

- Beginner through Advanced
- Better error reporting
- More pedagogic control
- Teachpacks

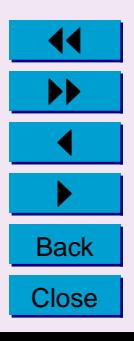

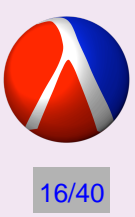

## **Programming Environment: DrScheme**

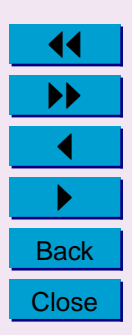

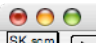

 $|#$ 

 $\mathbf{v}$ 

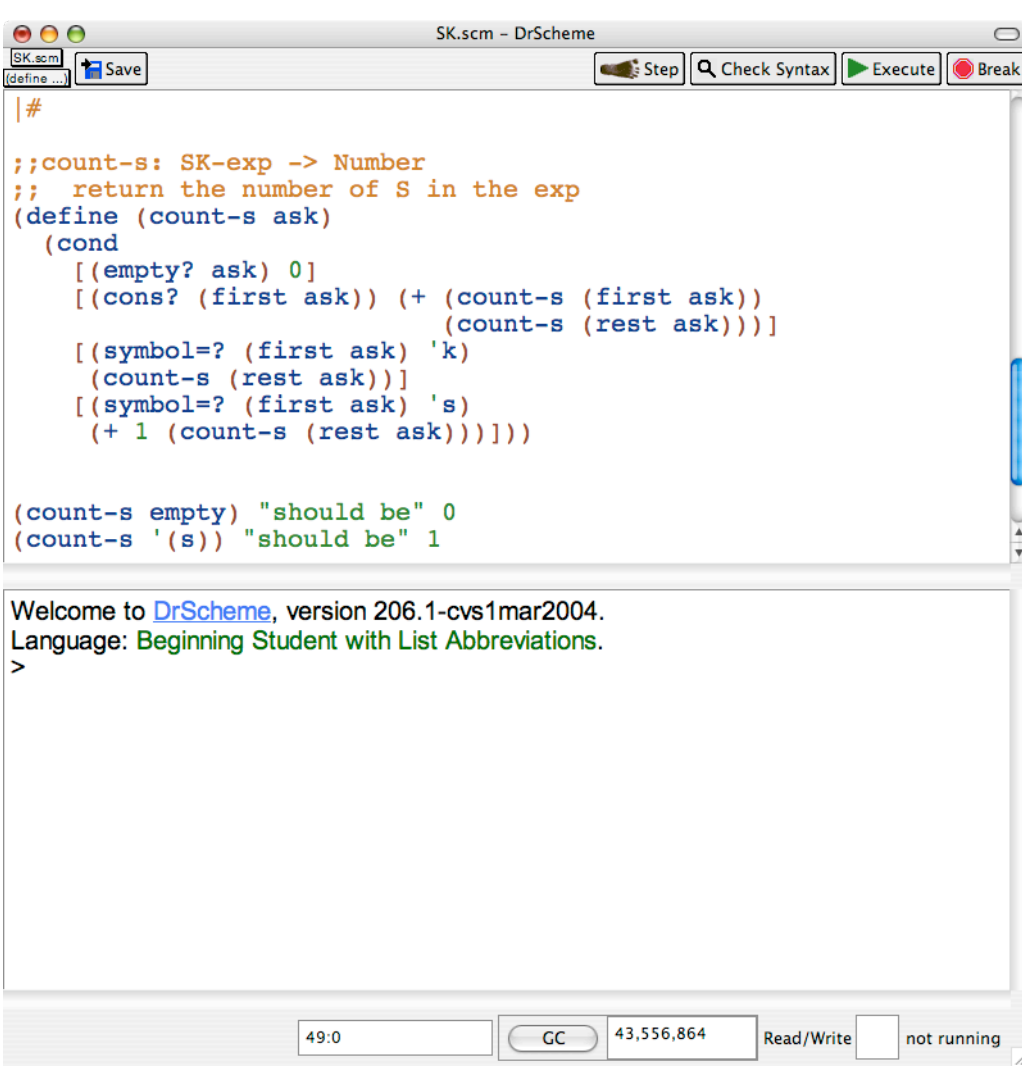

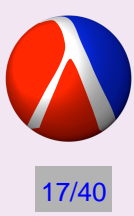

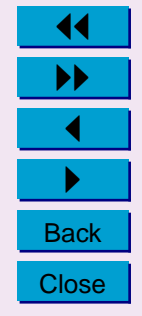

# 18/40

## **DrScheme**

- Interactive
- Algebraic Stepper
- Syntax Checker
- Errors Matter!

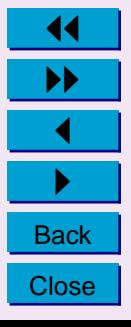

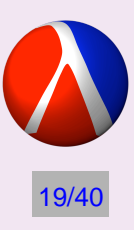

# **Introductory NKS Exercise**

Analyze an arbitrarily complicated S-K combinator expression and produce the the number of Ss in the expression.

### **Extensions**

- Statistics (e.g. distribution of S and K)
- Generation (create raw data)
- Compilation (combinators emulating other systems)

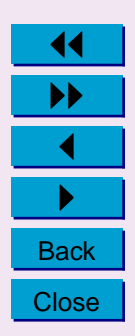

## **S-K Combinators**

- Symbolic system (see NKS, pg 711)
- Two rules:

```
s[x_{-}] [y_{-}] [z_{-}] \rightarrow x[z] [y[z]]
```
 $k[x_{-}] [y_{-}] \rightarrow x$ 

• s[s[k[s]][s[k[s[s[k][k]]]]][s[k[k]][s[s[s[s[s[k][k]]]]]]]]

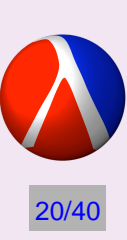

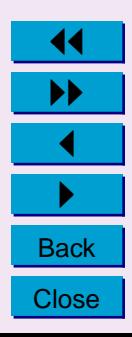

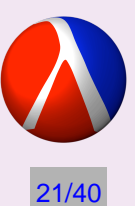

## **Data Definition**

An SK-Exp is one of:

empty

(cons 's SK-Exp)

(cons 'k SK-Exp)

(cons SK-Exp SK-Exp)

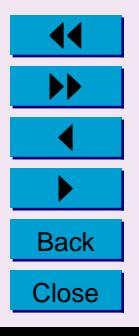

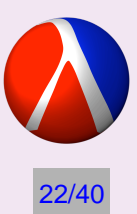

### **Contract/Purpose/Header**

;; count-s: SK-exp -> Number ;; return the number of S in the exp  $(detine (count-s ask) ...)$ 

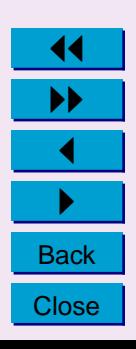

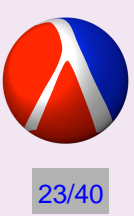

### **Examples**

(count-s empty) "should be" 0 (count-s '(s)) "should be" 1 (count-s '(s k s)) "should be" 2 (count-s  $\prime$  ((s s k (s (s s k))) k)) "should be" 5

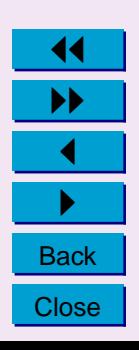

### **Function Template**

### **Reminder: Data Definition**

```
An SK-Exp is one of:
  empty
  (cons 's SK-Exp)
  (cons 'k SK-Exp)
  (cons SK-Exp SK-Exp)
```
### **Template**

```
(define (SK-fun ask)
  (cond
    [ (empty? ask) \ldots][(cons? (first ask)) ...(SK-fun (first ask))
                 ...(SK-fun (rest ask))...]
    [(symbol=? (first ask) 's)
      ...(first ask) ...(SK-fun (rest ask))...]
    [(symbol=? (first ask) 'k)
      ...(first ask) ...(SK-fun (rest ask))...]))
```
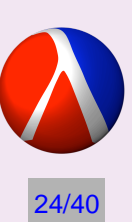

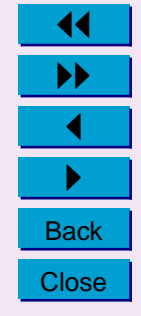

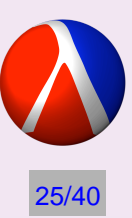

## **Function Body**

```
(define (count-s ask)
  (cond
   [(empty? ask) 0]
    [(cons? (first ask))
       (+ (count-s (first ask)) (count-s (rest ask)))]
    [(symbol=? (first ask) 'k) (count-s (rest ask))]
    [(symbol=? (first ask) 's)
     (+ 1 (count-s (rest ask)))])
```
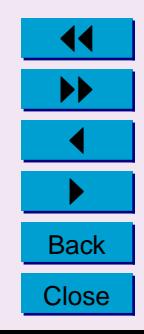

## **Testing**

14  $\frac{1}{\sqrt{1-\frac{1}{2}}}\frac{1}{\sqrt{1-\frac{1}{2}}}\frac{1}{\sqrt{1-\frac{1}{2}}}\frac{1}{\sqrt{1-\frac{1}{2}}}\frac{1}{\sqrt{1-\frac{1}{2}}}\frac{1}{\sqrt{1-\frac{1}{2}}}\frac{1}{\sqrt{1-\frac{1}{2}}}\frac{1}{\sqrt{1-\frac{1}{2}}}\frac{1}{\sqrt{1-\frac{1}{2}}}\frac{1}{\sqrt{1-\frac{1}{2}}}\frac{1}{\sqrt{1-\frac{1}{2}}}\frac{1}{\sqrt{1-\frac{1}{2}}}\frac{1}{\sqrt{1-\frac{1}{2}}}\frac{1}{\sqrt{1-\frac{$ **Back Close** 

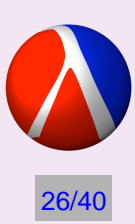

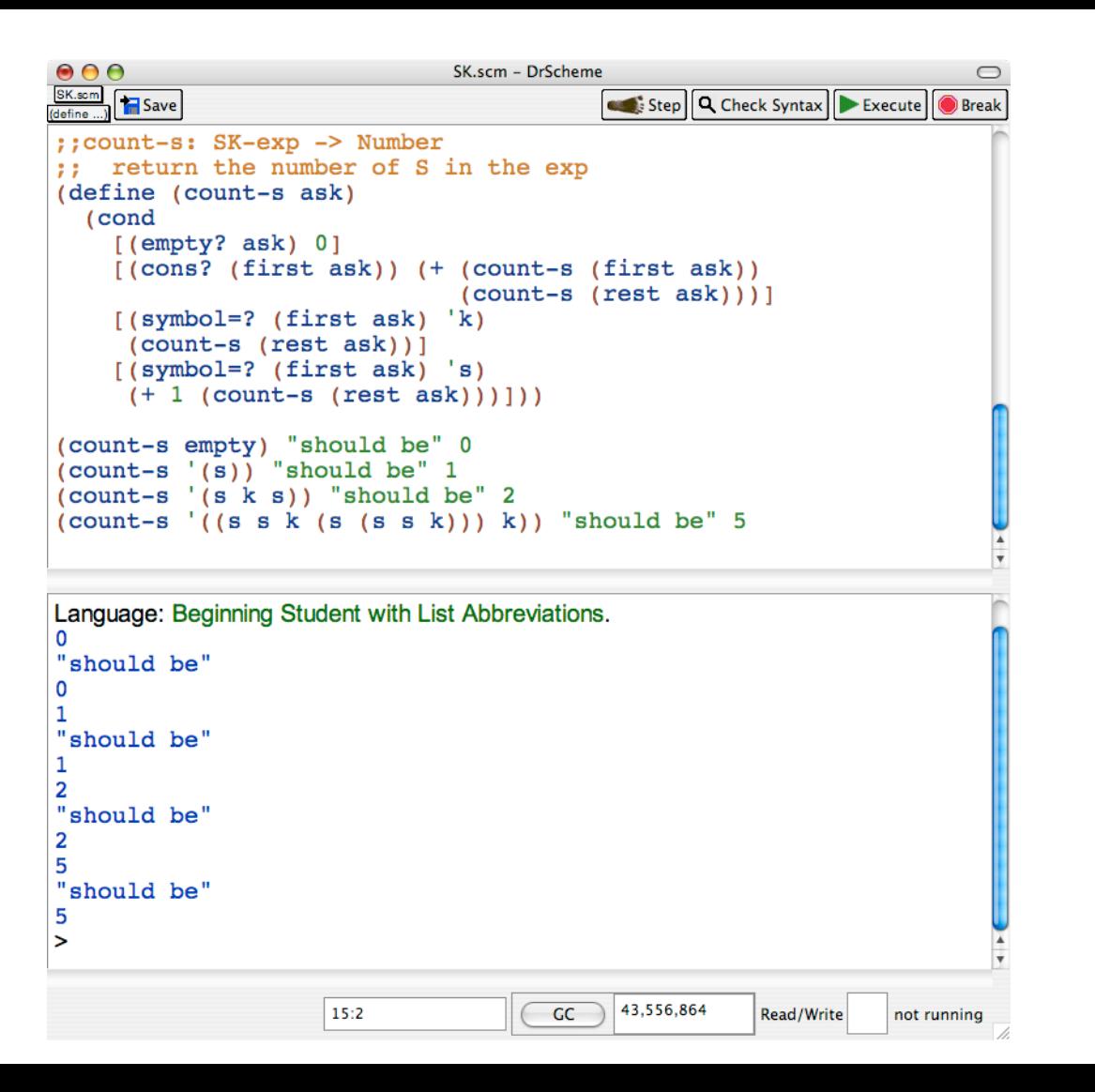

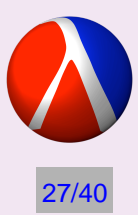

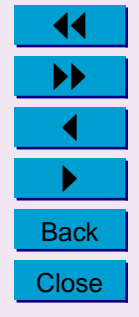

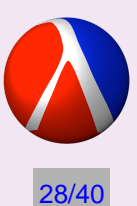

## **S-K Combinators: Mathematica**

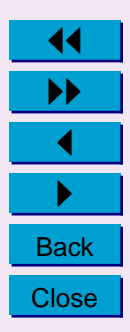

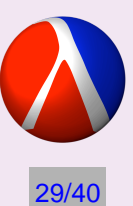

## **Data Definition**

```
Data Definition
An SK-exp is one of:
  {}
  Prepend[SK-exp, "s"]
  Prepend[SK-exp, "k"]
  Prepend[SK-exp, SK-exp]
```
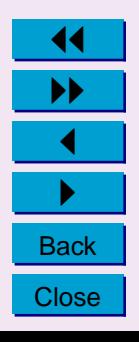

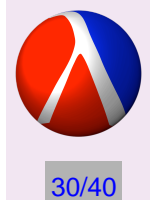

### **Examples**

```
SCount [\{\}] === 0
SCount[{} "S"}] = = 1SCount [{ "S", "K" } ] == 1SCount [{ "S", { "K" } } ] = = 1SCount[{{"S", "S", "K", {"S" , {"S", "S", "K"}}}, "K"}]
  === 5
```
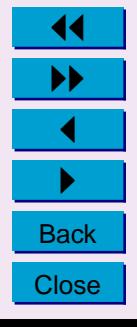

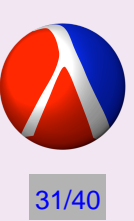

# **Body**

```
Clear[SCount];
SCount[ske ] :=
  Which[
    ske == \{\}, 0, \First[ske] === "S", 1 + SCount[Rest[skel]],First[ske] === "K", SCount[Rest[ske]],
    True, SCount[First[ske]] + SCount[Rest[ske]]];
```
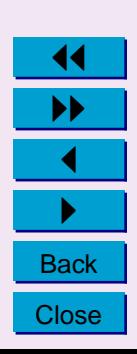

## **Testing**

14  $\frac{1}{\sqrt{1-\frac{1}{2}}}\frac{1}{\sqrt{1-\frac{1}{2}}}\frac{1}{\sqrt{1-\frac{1}{2}}}\frac{1}{\sqrt{1-\frac{1}{2}}}\frac{1}{\sqrt{1-\frac{1}{2}}}\frac{1}{\sqrt{1-\frac{1}{2}}}\frac{1}{\sqrt{1-\frac{1}{2}}}\frac{1}{\sqrt{1-\frac{1}{2}}}\frac{1}{\sqrt{1-\frac{1}{2}}}\frac{1}{\sqrt{1-\frac{1}{2}}}\frac{1}{\sqrt{1-\frac{1}{2}}}\frac{1}{\sqrt{1-\frac{1}{2}}}\frac{1}{\sqrt{1-\frac{1}{2}}}\frac{1}{\sqrt{1-\frac{$ **Back Close** 

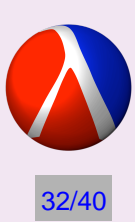

```
\ln[1] = \text{Clear}[\text{SKCount}];SKCount[ske] :=Which [
        ske == \{ \}, 0,
        First[ske] == "S", 1 + SKCount[Rest[ske]],First[sk] == "K", 1 + SKCount[Rest[skel]],True, SKCount[First[ske]] + SKCount[Rest[ske]]];
      SKCount [3] = 0SKCount[{''S"] = = 1SKCount [ {"S", "K" } ] === 2
      SKCount [{'s", {'K"}}] = = 2SKCount [
         {{'s", "s", "K", "K", {``s", "s", "s", "K"}}},"K"} ] === 8
Out[3] = True
Out[4]= TrueOut[5] = True
Out[6]= TrueOut[7] = True
      200% \blacktriangleright (
                                                                       + + /
```
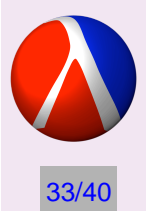

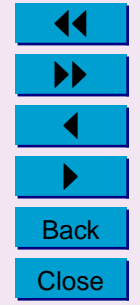

### **Errors**

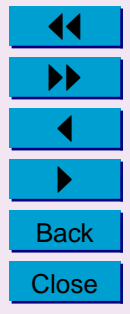

34/40

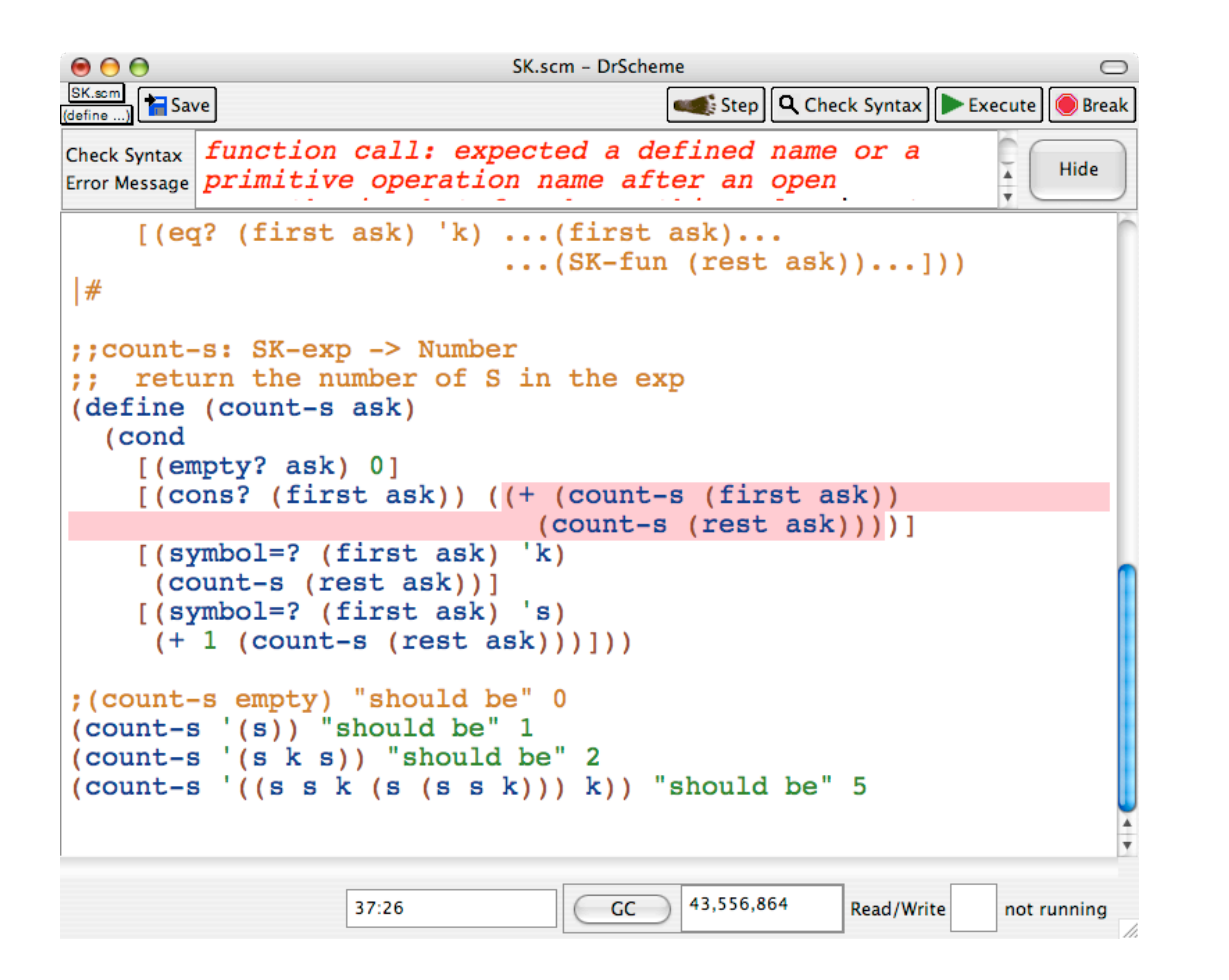

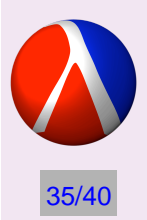

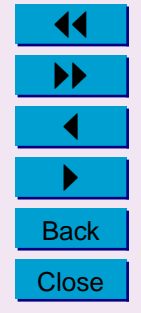

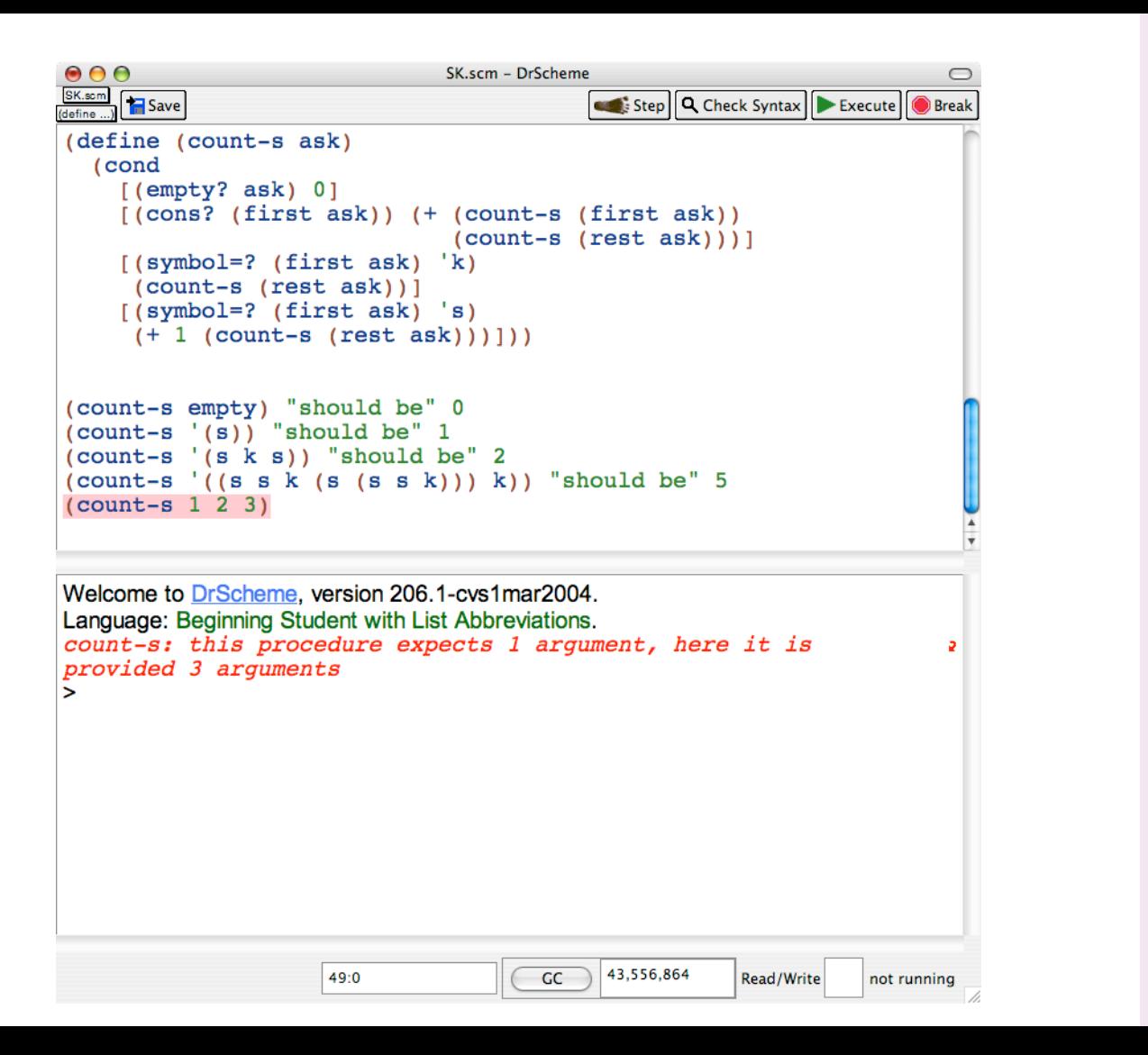

36/40

**Back** 

**Close** 

## **Stepper**

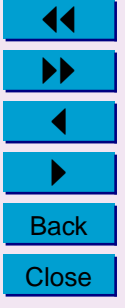

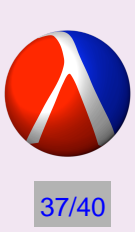

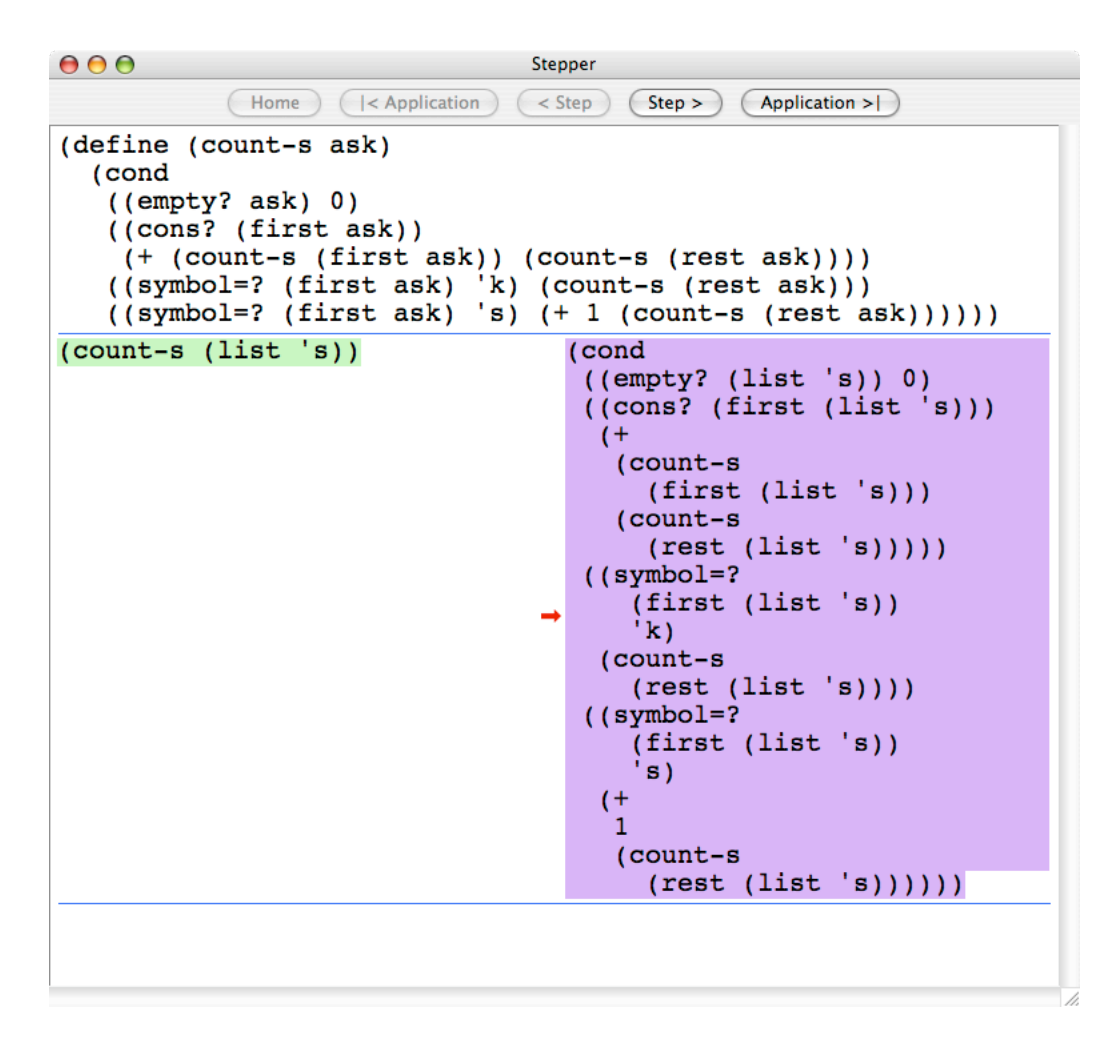

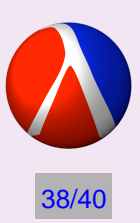

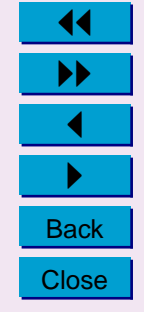

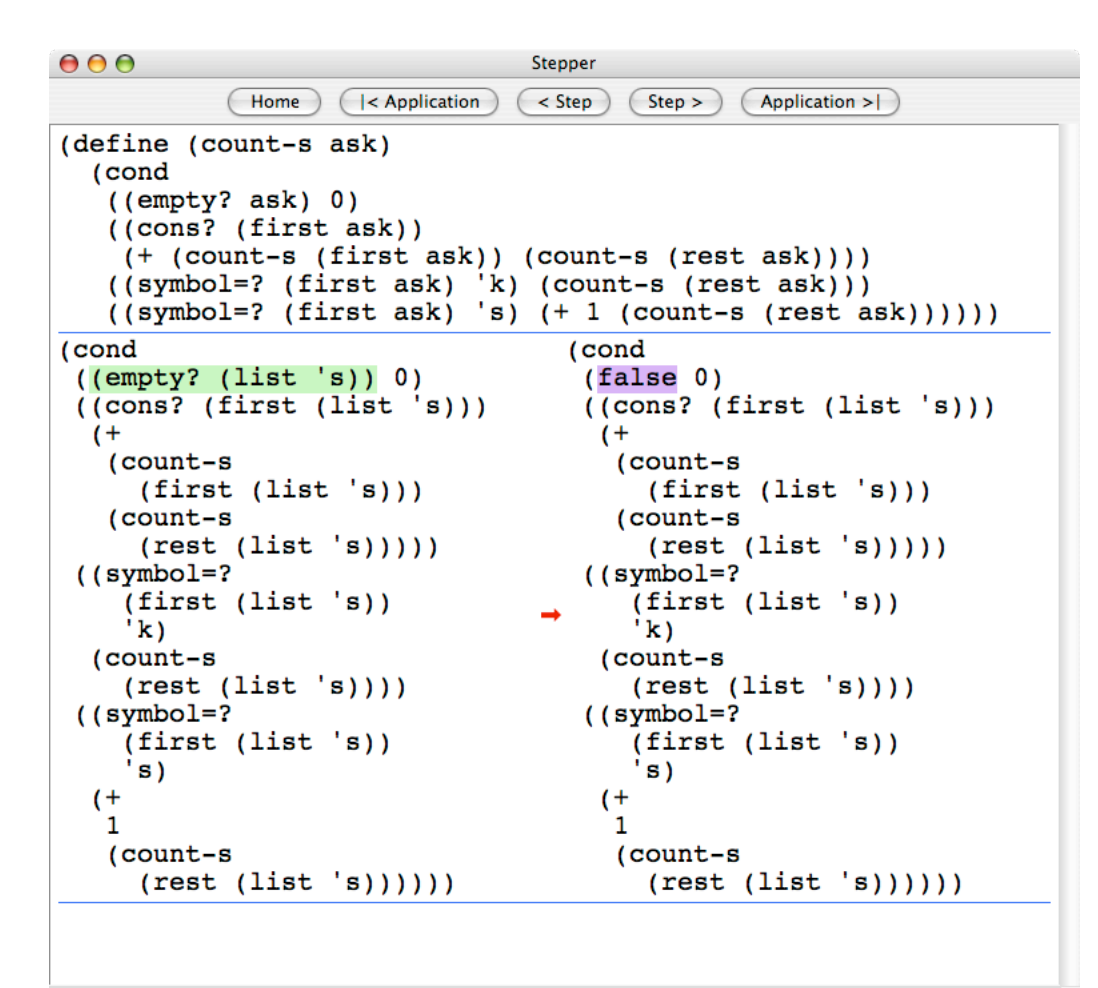

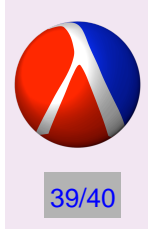

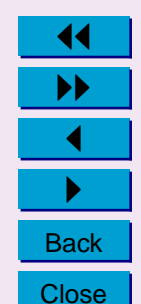

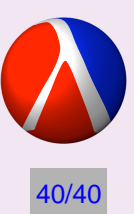

# **Concluding Thoughts**

- Programming and NKS
- Little languages
- Future directions

http://www.ccs.neu.edu/home/raymond/TeachNKS

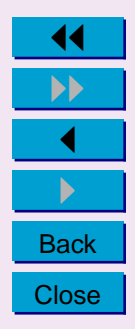